# VegaStream Information Note Radius accounting

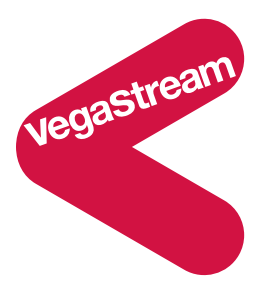

#### **Introduction.**

This information note identifies the capabilities of the Vega product range with respect to providing Billing CDRs (Call Detail Records) using Radius Accounting records.

For details about Billing CDRs available via Telnet or serial interfaces, see information note IN\_01-Billing.

Frequently billing is carried out by the SIP proxy or the H.323 gatekeeper rather than by the Vega end-point itself. The benefit of this is that the billing records are collected at a single point rather than from multiple distributed end points. When using the proxy / gatekeeper for billing, the Answer and Disconnect messages sent to the proxy / gatekeeper define the duration of the call. (See Table 1 for details of when the Vega sends Answer and Disconnect).

Where CDR records are required from the Vega, Radius Accounting records can be used as documented below.

#### **Radius accounting.**

Vega gateways can use Radius Accounting records to deliver billing CDR information.

A Radius accounting record with an "overloaded accounting session ID" field can be used to carry the CDR data,

or , from R7 $\sqrt{7}$  an alternative format, "Vendor specific attributes" may be chosen.

If overloaded account session ID radius records are chosen, one of two formats may be selected, one which matches Cisco's record format for easy integration into systems that already incorporate Cisco equipment, and the second a VegaStream format which matches the data provided in the Vega telnet and serial CDR format.

If Vendor Specific Attributes is chosen, the Vega produces records which are compatible with Cisco's VSA format.

CDR records are sent at call start and call stop. If Cisco format is chosen, separate records are sent for each leg of the call (i.e. for a call through a Vega there will be a start and a stop record for the call as it enters the Vega and also for the call as it exits the Vega – two start records and 2 stop records).

The Vega can be configured with up to 2 Radius servers, which it uses in Master / Backup order. On power up or reboot, if any radius billing server is enabled in the Vega parameters it will send an Accounting On record

(registration message) to the first enabled server. If a server fails (replies timeout) the Vega will try registering with the other server (if it is enabled). If it receives a response to the registration it will send the CDR records to that server (Accounting start and Accounting stop messages). If no reply is received it will keep hunting for a server.

Radius Accounting Records are sent as UDP datagrams.

Radius operation can be configured through the web browser.

¾ On the web browser select Logging then RADIUS

## **RADIUS Configuration**

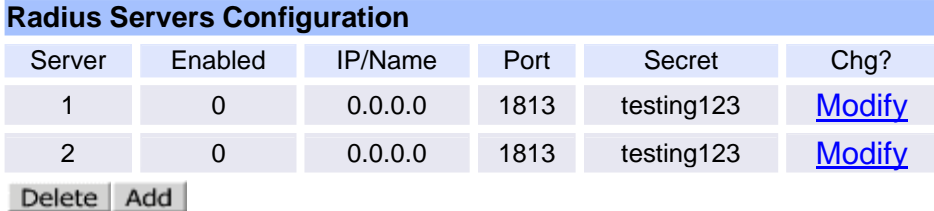

Modify  $\triangleright$  Configure the server details by selecting

## **RADIUS > RADIUS Server 1**

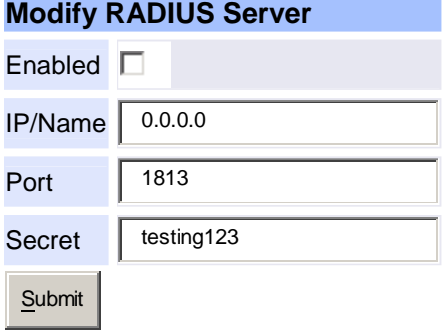

Configuration of the format of the Radius records that the Vega will send is carried out in the **Radius General Configuration**, **Radius Standard Attributes**, **Radius Accounting Attributes** and **Radius Cisco Vendor Specific Attributes** sections on the Logging > RADIUS page.

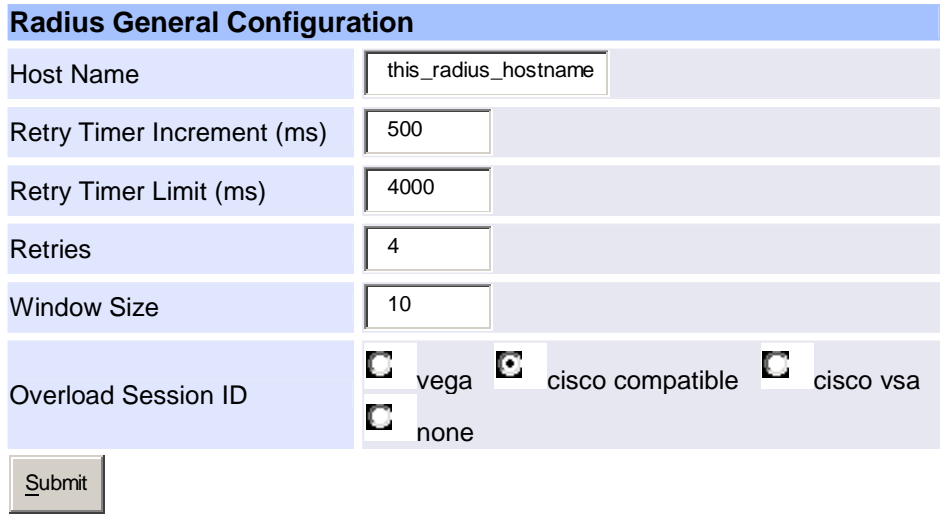

From release 6, the NAS (Network Access Server – gateway) identifier in the Accounting records is set from Host Name, specified above;  $\bigcirc$  prior to release 6 the NAS identifier was specified by lan.name

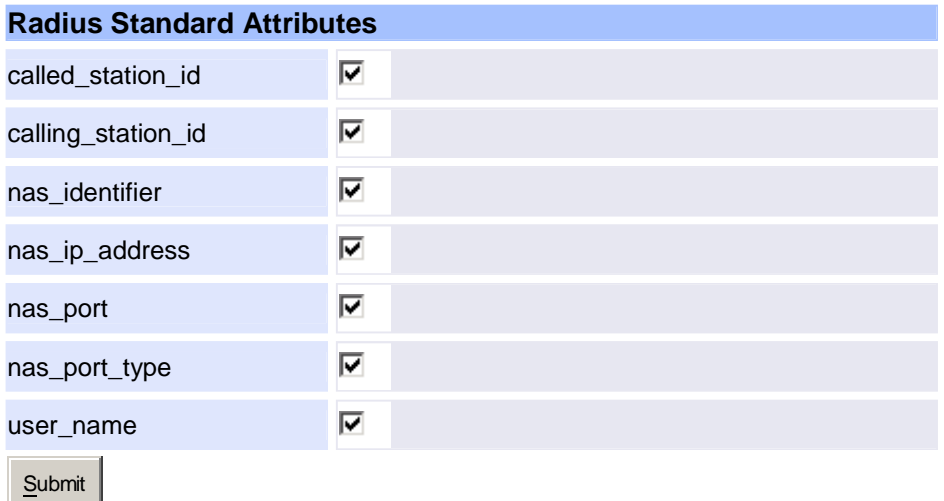

Standard Radius fields (field types 1 to 39 and 60+) – defined in RFC 2138 may be configured in the **Radius Standard Attributes** section.

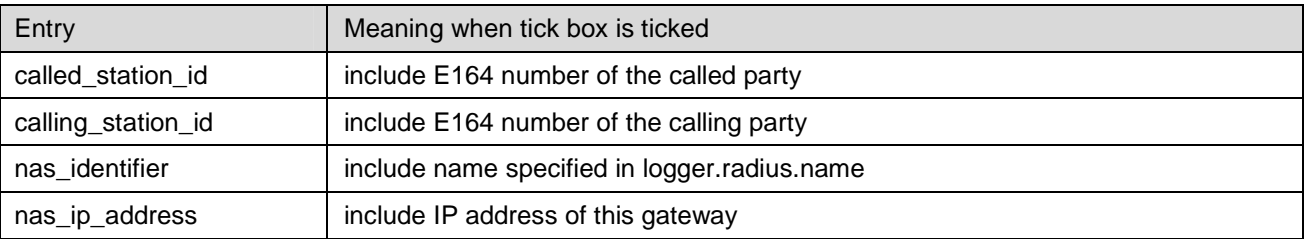

Radius Accounting Information Note - Version 0.12 Page 3 of 17 Page 3 of 17 20 April 2005 For use with Vega firmware R7 and above **EXA and Above COSE** Consumer Consumer COSE VegaStream Ltd.

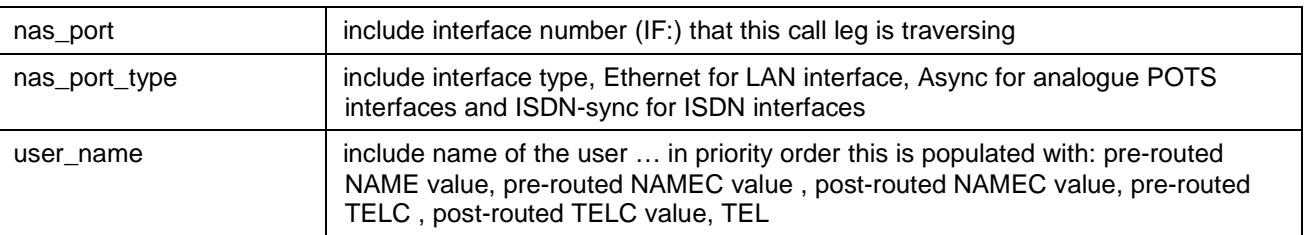

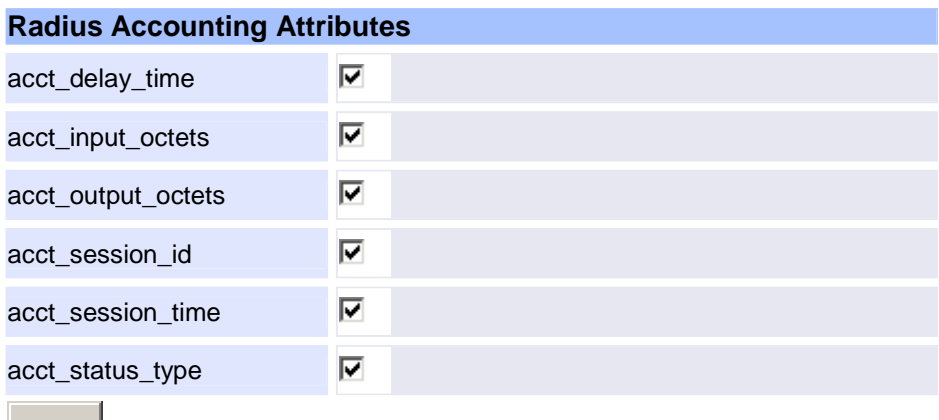

**Submit** 

Radius accounting fields (field types 40 to 51) may be configured in the **Radius Accounting Attributes** section.

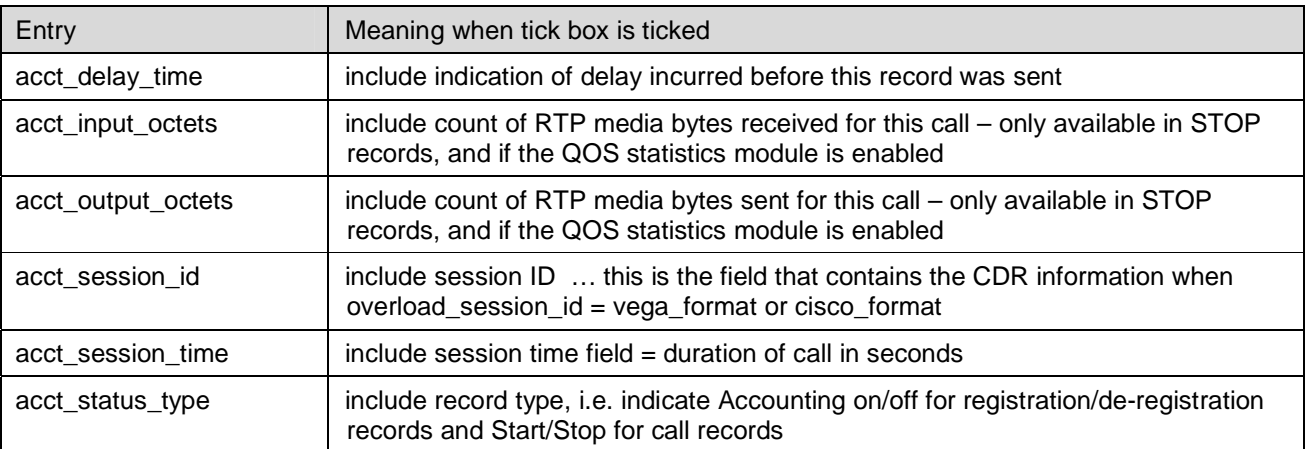

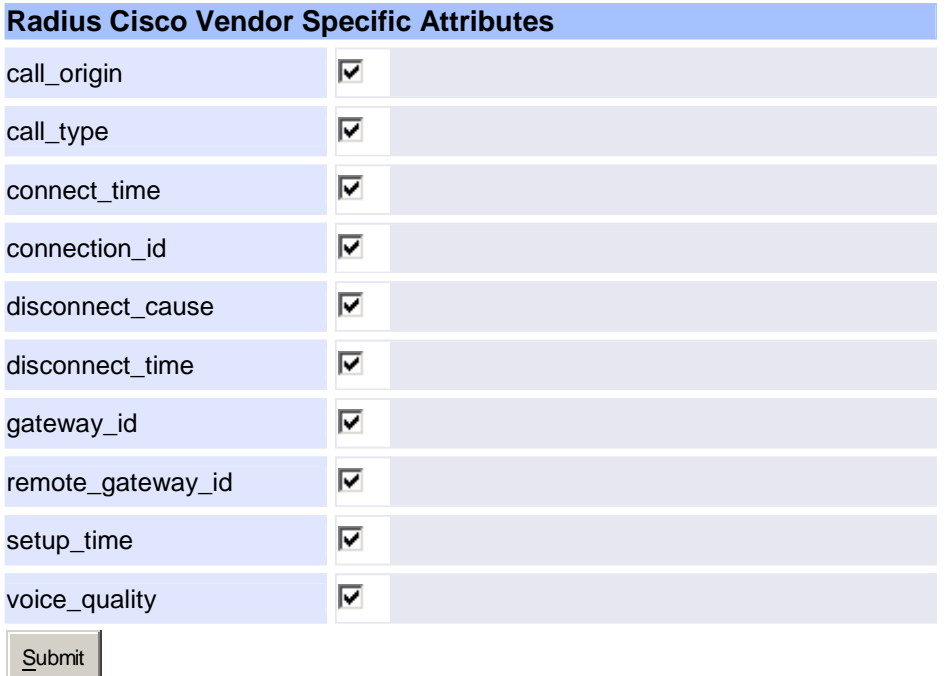

Fields that are present in the Vendor Specific Attributes Radius records may be configured in the **Radius Cisco Vendor Specific Attributes** section.

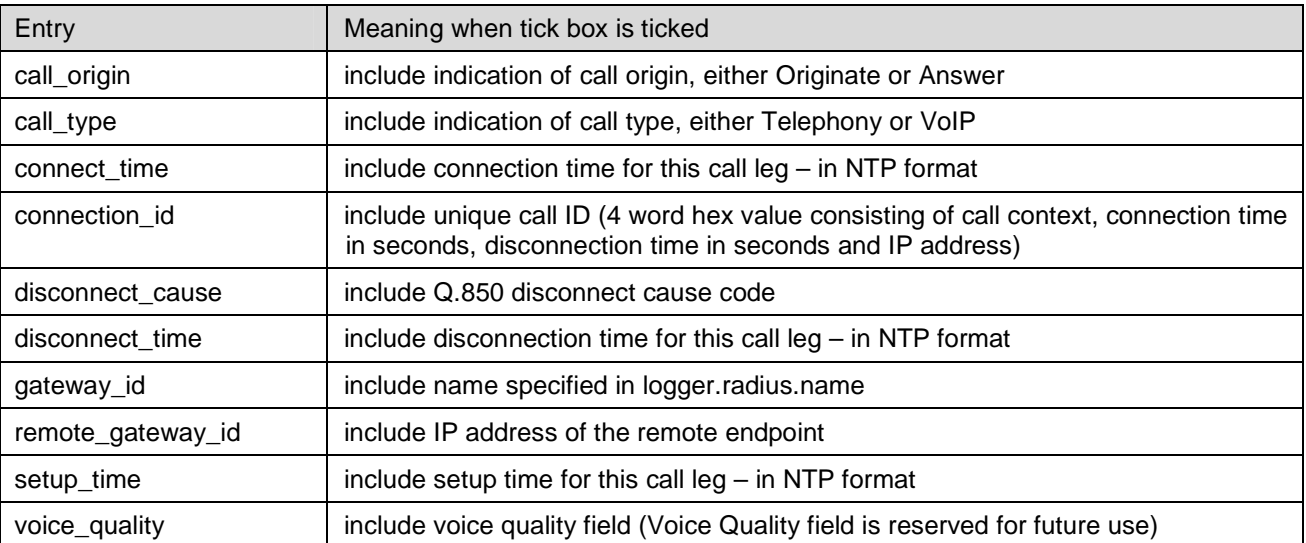

- Apply 1. All Radius parameters may be activated by selecting after Submit
- 2. **6** Whenever a radius parameter is modified and an APPLY is performed the Vega will de-register with the current server and will then register again, firstly attempting to register with the master server, and if that fails, then trying to register with the backup radius server.

## **Network Time Protocol.**

**NOTE** 

To ensure that the time values logged in Radius accounting records are accurate, ensure that NTP operation has been enabled (see the LAN configuration page) and that the Vega is configured to check the time regularly (e.g. once per day).

## **Vega billing CDRs.**

The billing CDRs available on the telnet and serial interfaces are completely independent of the radius accounting CDRs – collecting or not collecting them will not affect the Radius Accounting CDRs.

#### **Other related documents.**

On the www.VegaAssist.com web site:

- Vega primer
- IN 01-Billing.

Radius Remote Authentication is specified in RFC 2138. Radius accounting is specified in RFC 2139.

## **Tables**

# *Table 1:*

The call duration is taken from Answer to Disconnect – as specified below:

| Product / call type                                     | <b>Answer</b>                                                                                                    | <b>Disconnect</b>                                                                                                    |
|---------------------------------------------------------|----------------------------------------------------------------------------------------------------|----------------------------------------------------------------------------------------------------|
|                                                         |                                                                                                    |                                                                                                    |
| Vega 100 and Vega 50 BRI                                |                                                                                                    |                                                                                                    |
| Vega 100 and Vega 50<br>BRI - VoIP to telephony         | Answer received from ISDN                                                                                                    | Earliest of:<br>1 <sub>1</sub><br>disconnect received from ISDN<br>2.<br>disconnect received from VoIP                                                                                                    |
| Vega 100 and Vega 50<br>BRI - telephony to VoIP         | Answer received from VoIP                                                                                                    | Earliest of:<br>1.<br>disconnect received from ISDN<br>2.<br>disconnect received from VoIP                                                                                                    |
| Vega 100 and Vega 50<br>BRI - telephony to<br>telephony | Answer received from destination<br><b>ISDN</b>                                                                                                    | Earliest of:<br>1.<br>disconnect received from called<br><b>ISDN</b><br>2.<br>disconnect received from calling<br><b>ISDN</b>                                                                                                    |
|                                                         |                                                                                                    |                                                                                                    |
| Vega 50 FXO<br>Vega 50 FXO - VoIP to<br>telephony       | Either:<br>If line current reversal is<br>1.<br>enabled and supported<br>by the PBX, Answer is<br>indicated by the PBX<br>reversing line current<br>from the Idle to Active<br>state.<br>2 <sup>1</sup><br>Otherwise no answer<br>signal is available on<br>analogue signaling, so<br>CDR call time is started<br>on outgoing call seize<br>(call time will include dial<br>tone, dialing and ring<br>tone / busy / other<br>progress tone) | Earliest of:<br>$1_{\ldots}$<br>disconnect received from VoIP<br><sup>1</sup> If enabled and supported by the<br>2.<br>PBX - loop current disconnect<br>indication of call clear from the<br><b>PBX</b><br>3. $1$ if enabled and supported by the<br>PBX - line current reversal<br>return to the idle state indication<br>of call clear from the PBX |
| Vega 50 $FXO -$<br>telephony to VoIP                    | Answer received from VoIP                                                                                                    | Earliest of:<br>1. disconnect received from VoIP<br>2. <sup>1</sup> If enabled and supported by the<br>PBX - loop current disconnect<br>indication of call clear from the<br><b>PBX</b><br><sup>1</sup> If enabled and supported by the<br>3.<br>PBX - line current reversal<br>return to the idle state indication<br>of call clear from the PBX     |

 1 Only loop current disconnect or line current reversal can be enabled – these functions are mutually exclusive.

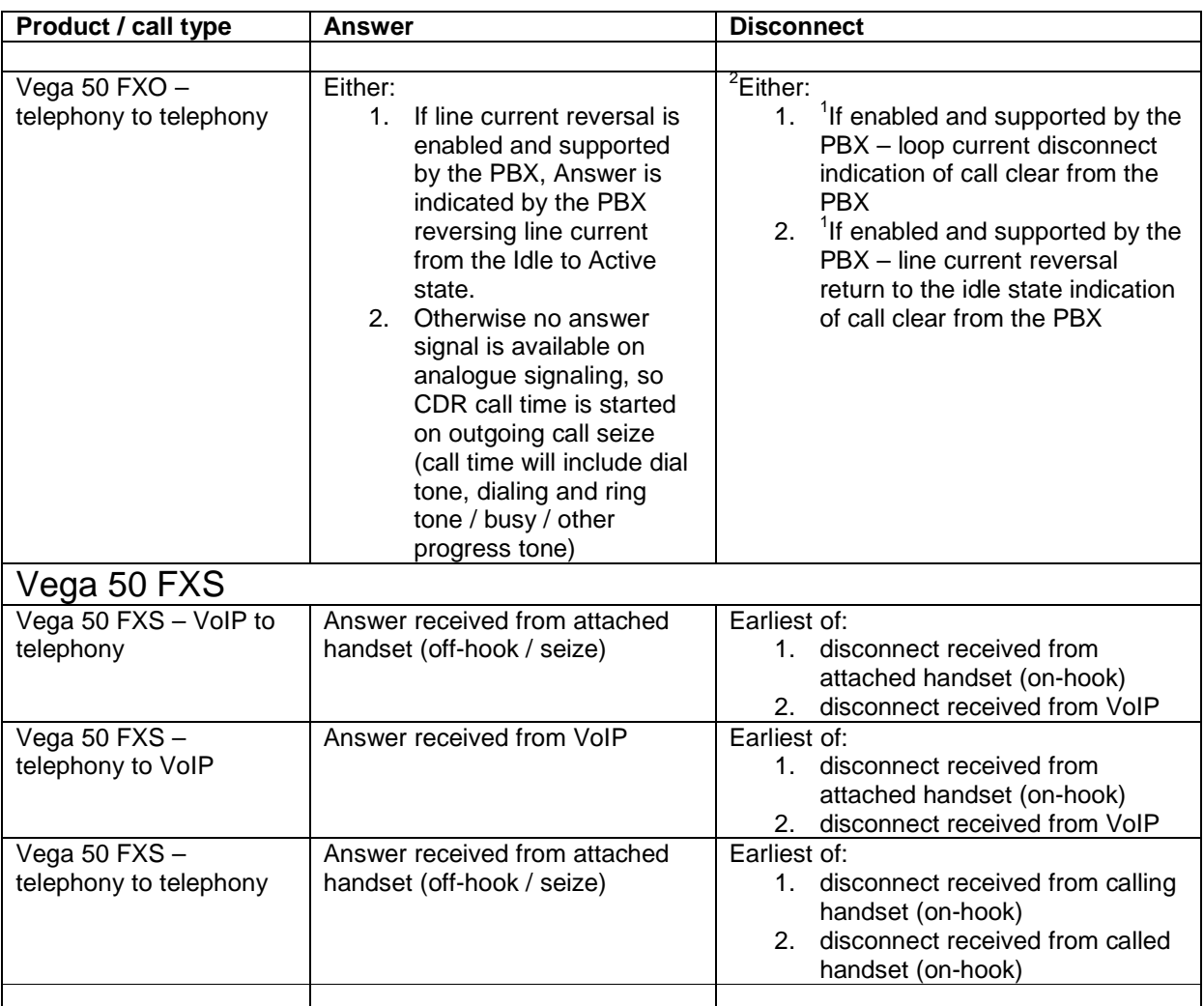

<sup>&</sup>lt;sup>2</sup> If neither loop current disconnect or line current reversal are enabled and supported – telephony to telephony calls can never clear!

*Table 2:* 

Format of Vega Radius accounting records

#### **Accounting On:**

RADIUS: Code = Accounting-Request (4) RADIUS: Identifier = 0x00 RADIUS: Packet Length = 38 RADIUS: Authenticator = D9:29:5A:CC:BA:30:C3:03:9E:87:0B:80:B6:C0:01:29 RADIUS: Attribute = NAS-IP-Address (4) RADIUS: Atribute Length = 6 RADIUS: NAS IP Address = 192.168.1.106 RADIUS: Attribute = NAS-Identifier (32) RADIUS: Atribute Length = 6 RADIUS: NAS Identifier = test RADIUS: Attribute = Acct-Status-Type (40) RADIUS: Atribute Length = 6 RADIUS: Status Type = Accounting-On (7)

#### **Ack from server**

RADIUS: Code = Accounting-Response (5) RADIUS: Identifier = 0x00 RADIUS: Packet Length = 20 RADIUS: Authenticator = 8C:3A:0E:4F:C7:AB:62:98:F6:04:B9:26:61:4C:AF:3C

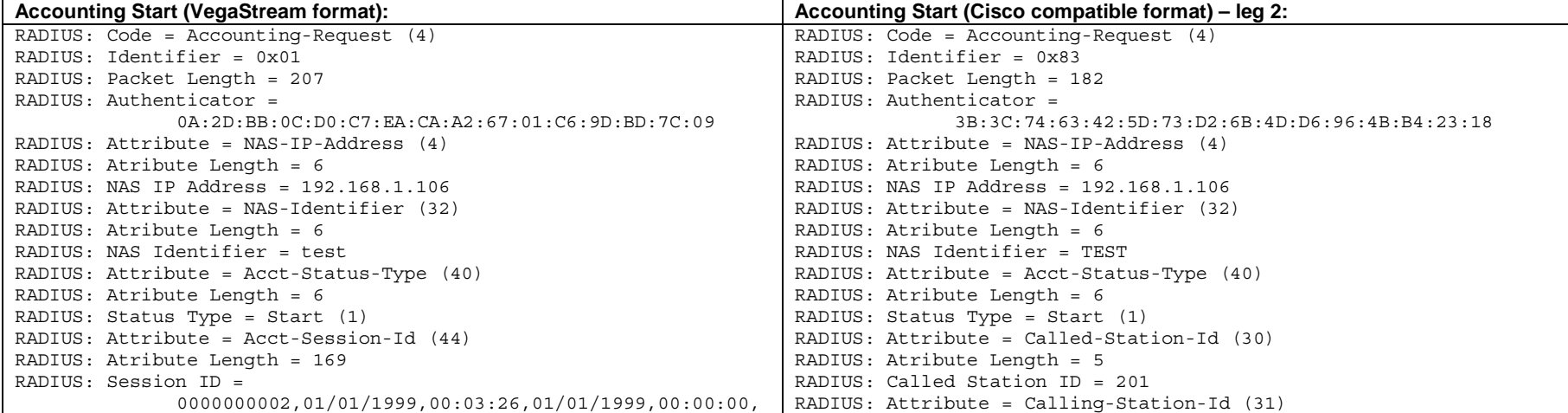

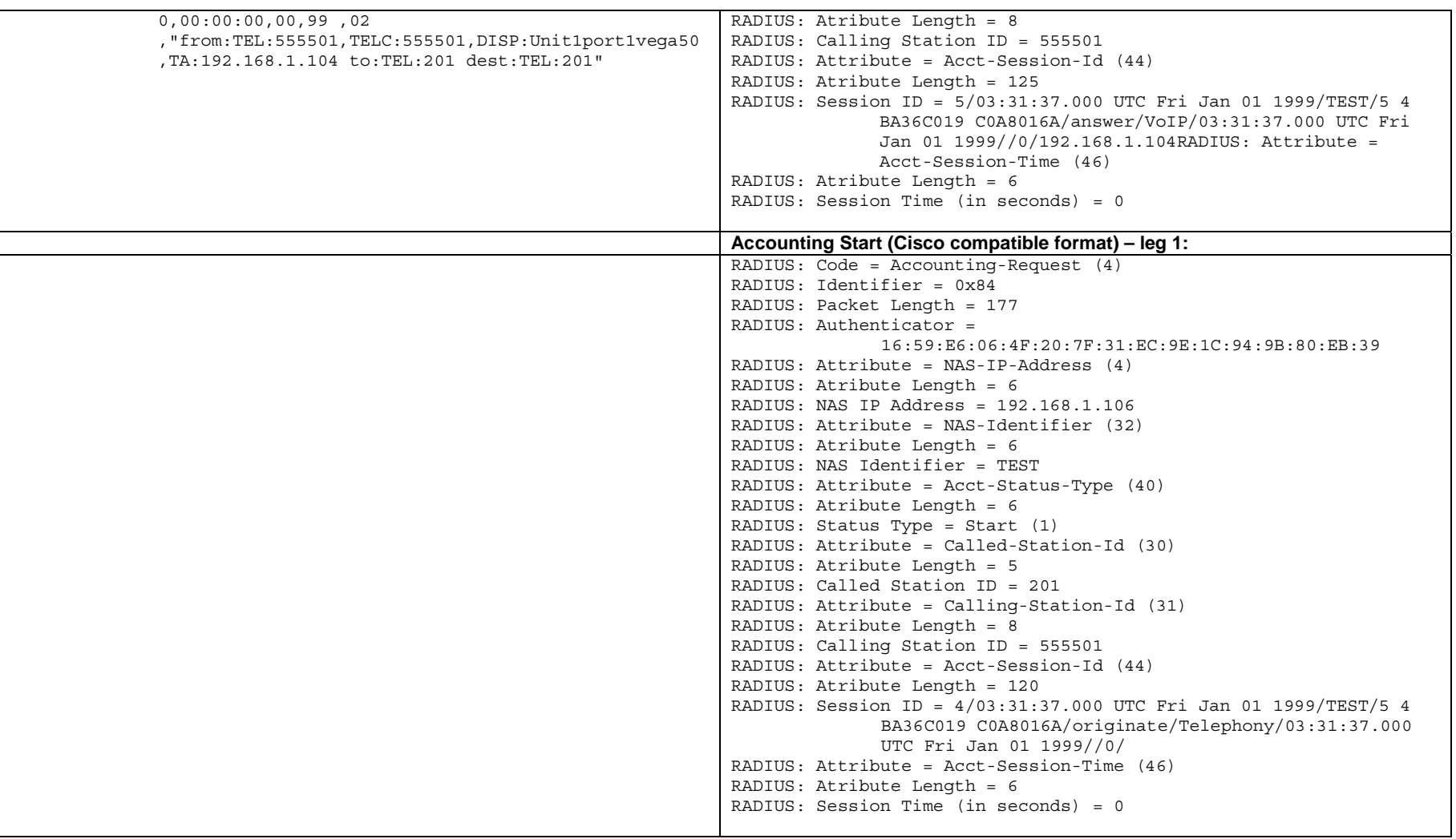

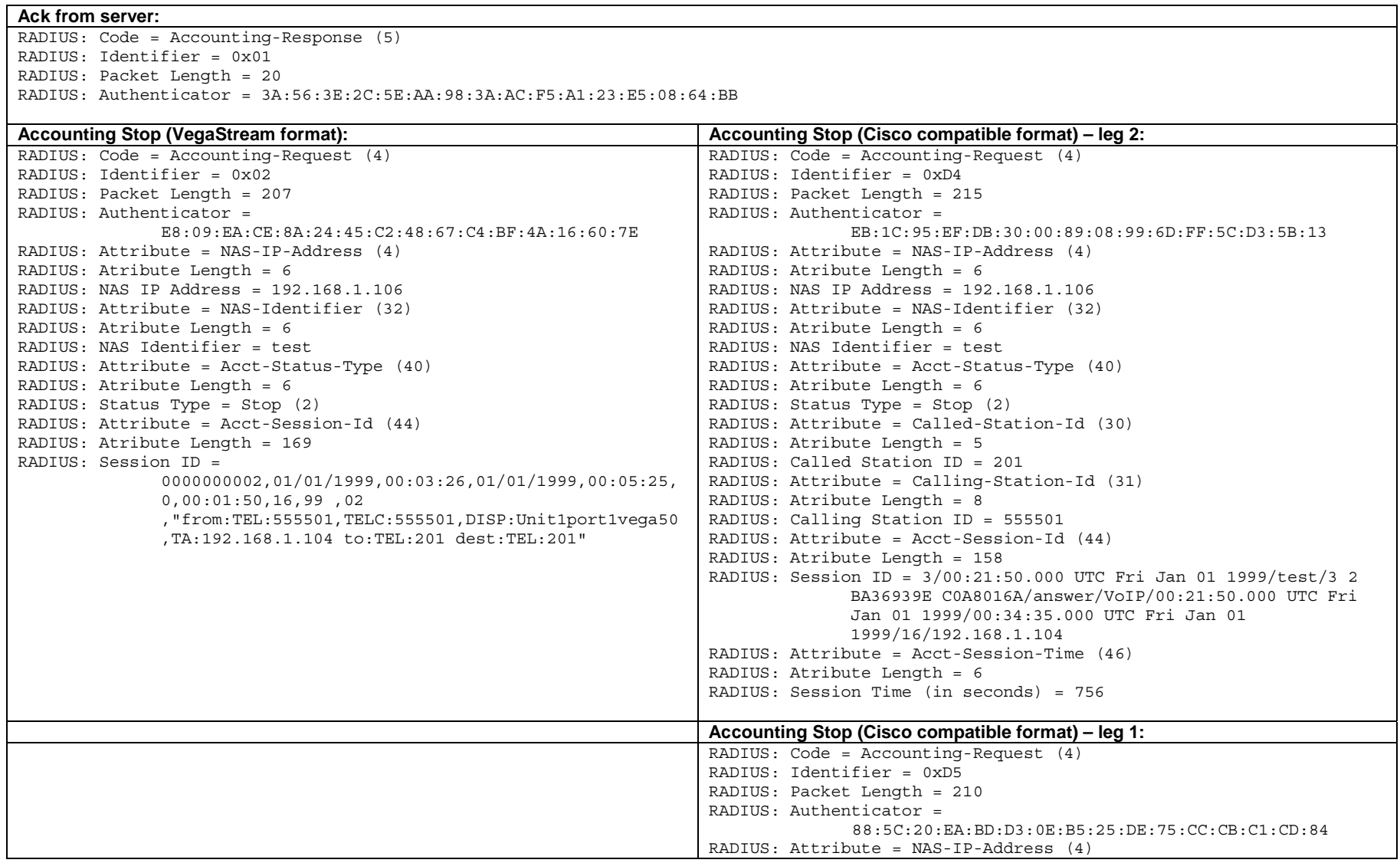

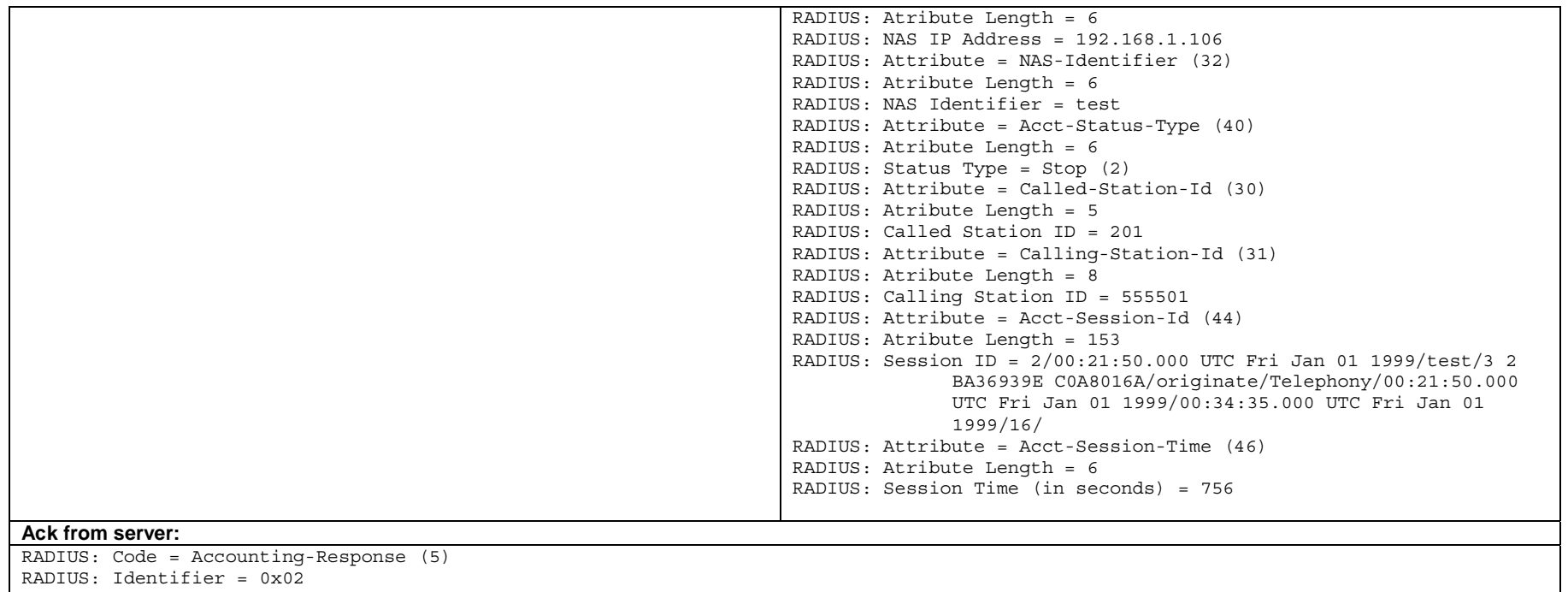

RADIUS: Packet Length = 20

RADIUS: Authenticator = 2A:2F:2D:6D:07:5E:CC:5D:33:21:8E:04:19:59:A4:0D

*Table 3:*  Example report from a Radius server

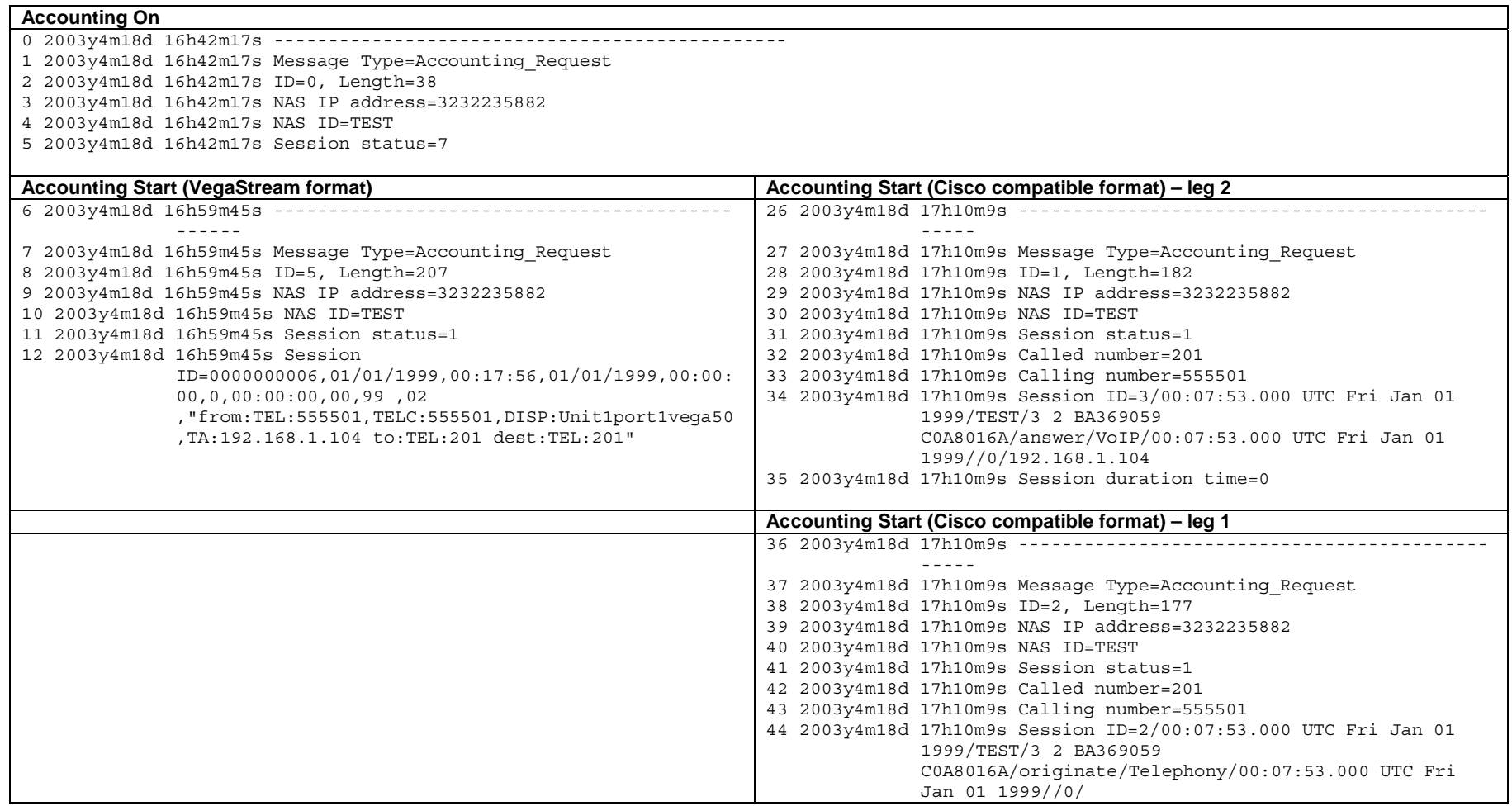

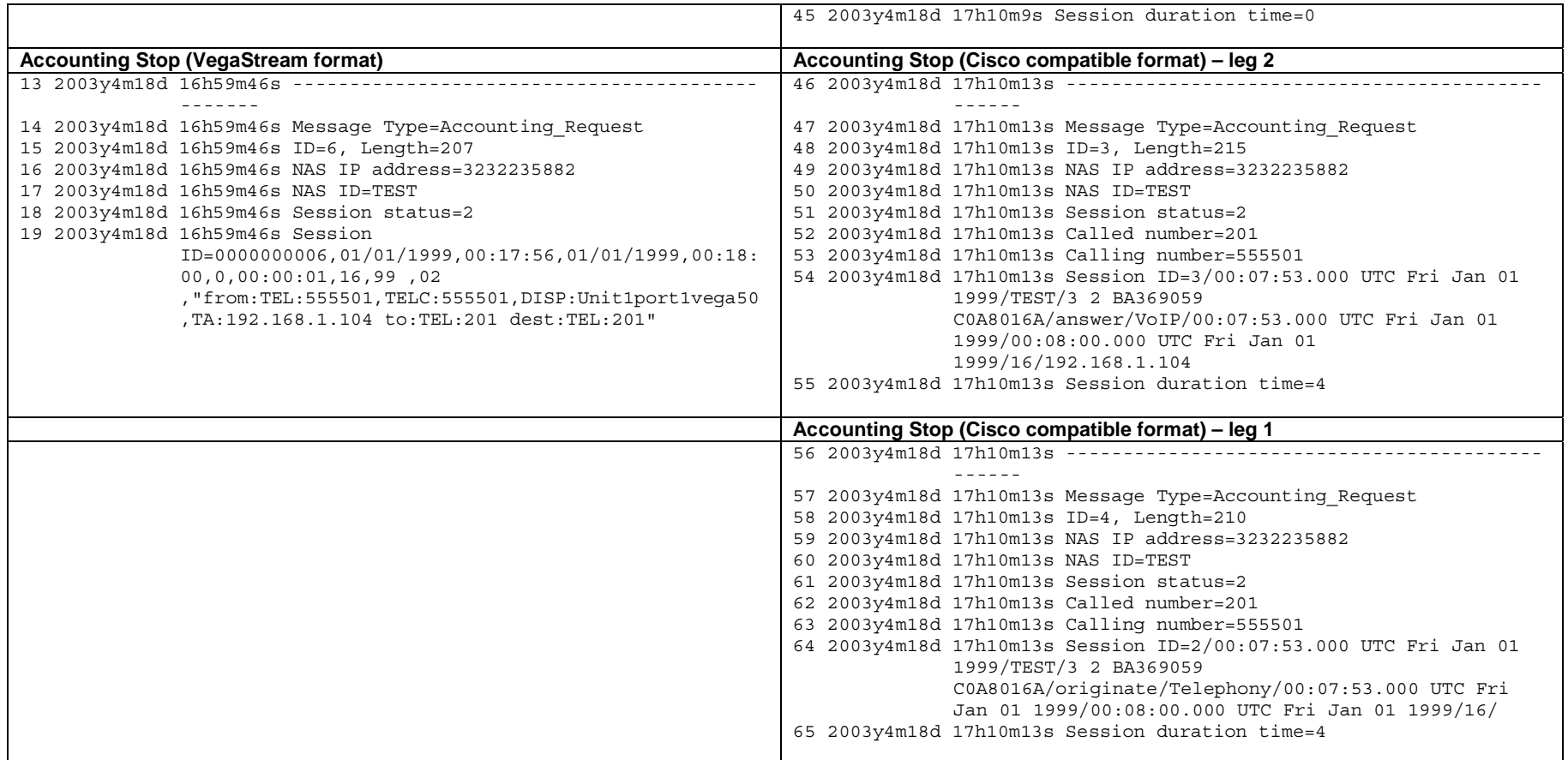

#### *Table 4:*

VegaStream format of overloaded accounting session ID:

```
Start Session ID= 
   0000000006,01/01/1999,00:17:56,01/01/1999,00:00:00,0,00:00:00,00,99 ,02 
   ,"from:TEL:555501,TELC:555501,DISP:Unit1port1vega50,TA:192.168.1.104 to:TEL:201 
   dest:TEL:201"
```
Stop Session ID=

```
0000000006,01/01/1999,00:17:56,01/01/1999,00:18:00,0,00:00:01,16,99 ,02 
,"from:TEL:555501,TELC:555501,DISP:Unit1port1vega50,TA:192.168.1.104 to:TEL:201 
dest:TEL:201"
```
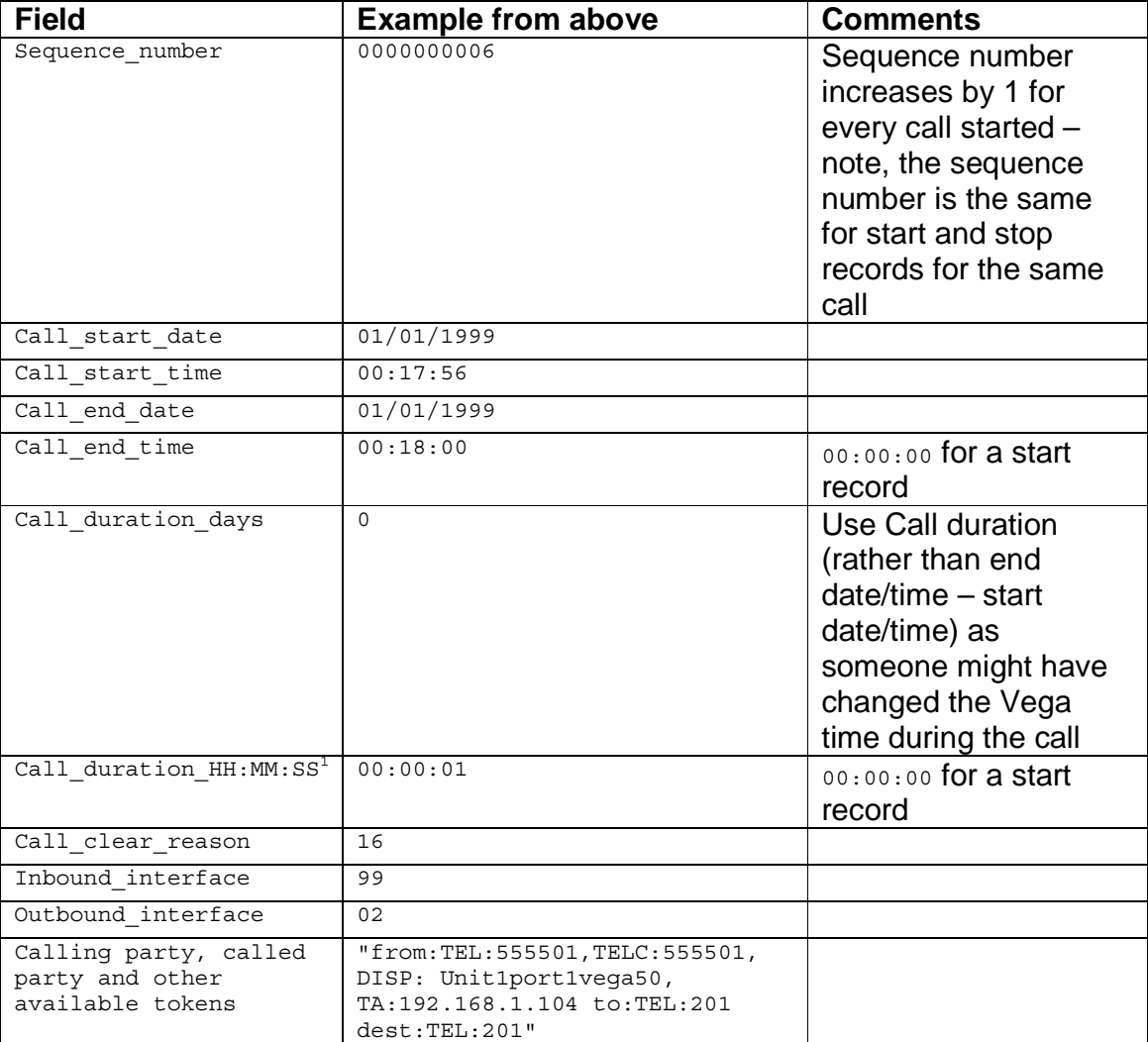

The accuracy of this time is +/- 1 second. At the start of a call the internal timer is rounded to the nearest second, at the<br><sup>1</sup> The accuracy of this time is +/- 1 second. At the start of a call the internal timer is roun end of the call the internal timer is rounded to the nearest second and the call duration is given as the difference of these values.

*Table 5:* 

Cisco compatible format of overloaded accounting session ID:

Leg-2 Start Session ID= 3/00:07:53.000 UTC Fri Jan 01 1999/TEST/3 2 BA369059 C0A8016A/answer/VoIP/00:07:53.000 UTC Fri Jan 01 1999//0/192.168.1.104 Leg-1 Start Session ID= 2/00:07:53.000 UTC Fri Jan 01 1999/TEST/3 2 BA369059 C0A8016A/originate/Telephony/00:07:53.000 UTC Fri Jan 01 1999//0/ Leg-2 Stop Session ID= 3/00:07:53.000 UTC Fri Jan 01 1999/TEST/3 2 BA369059 C0A8016A/answer/VoIP/00:07:53.000 UTC Fri Jan 01 1999/00:08:00.000 UTC Fri Jan 01 1999/16/192.168.1.104 Leg-1 Stop Session ID= 2/00:07:53.000 UTC Fri Jan 01 1999/TEST/3 2 BA369059 C0A8016A/originate/Telephony/00:07:53.000 UTC Fri Jan 01 1999/00:08:00.000 UTC Fri Jan

01 1999/16/

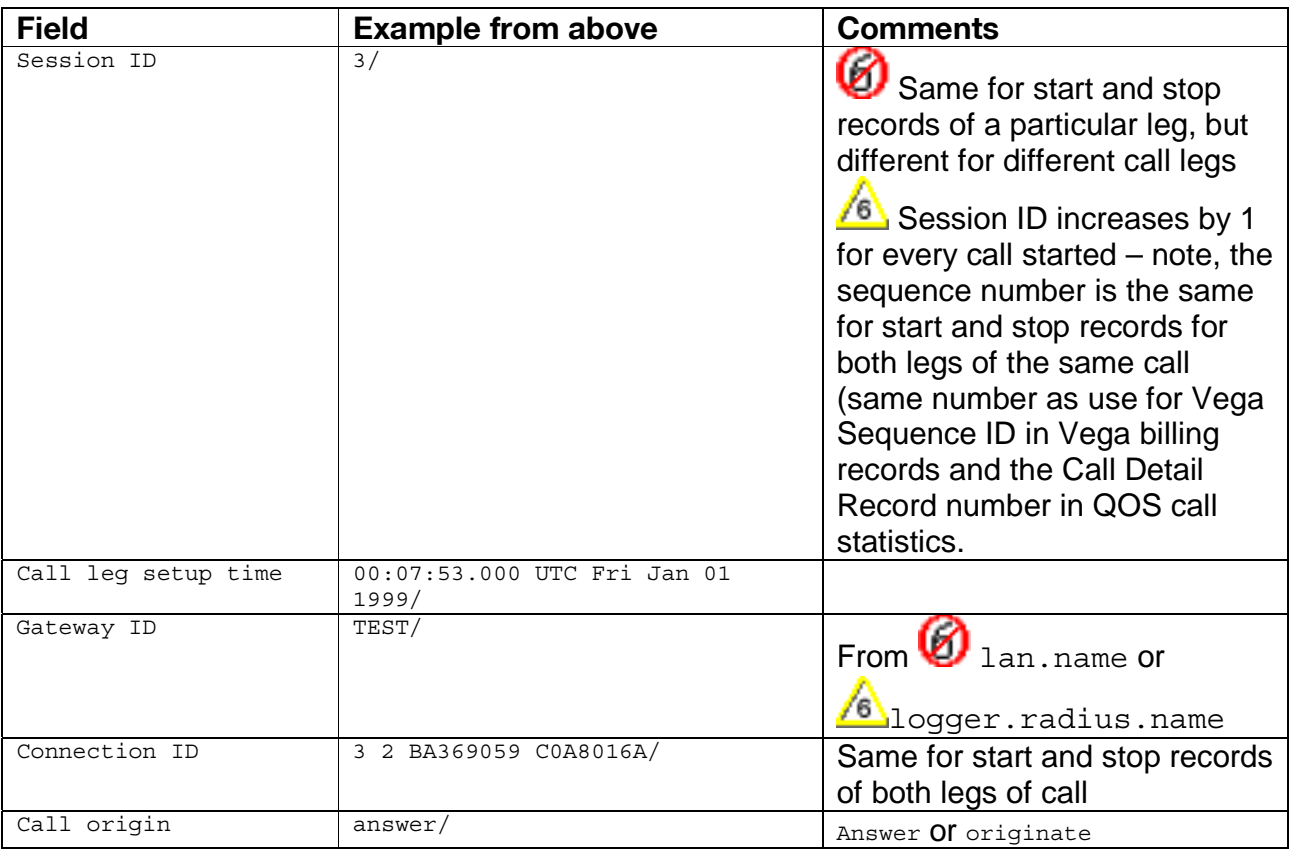

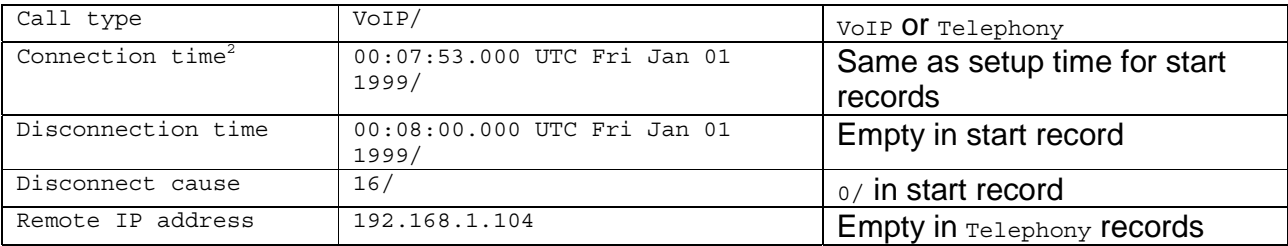

Contact Details Email: support@vegastream.com Web: www.vegastream.com www.vegaassist.com

EMEA Office VegaStream Limited The Western Centre Western Road Bracknell Berks RG12 1RW UK

USA Office VegaStream Inc. 10445 Pacific Center Court San Diego CA 92121 USA

+44 (0) 1344 784900

+1 858 824 6388

<sup>2</sup> The accuracy of this time is +/- 1 second. The sub-seconds field is always 000 – At the start of a call the internal time is rounded to the nearest second, at the end of the call the internal timer is rounded to the nearest second and the connection time is given as the difference of these values.

Radius Accounting Information Note - Version 0.12 Page 17 of 18 2003 - 2003 - 2005 VegaStream Ltd.<br>For use with Vega firmware R7 and above For use with Vega firmware R7 and above